https://www.100test.com/kao\_ti2020/644/2021\_2022\_\_E6\_B2\_B3\_ E5\_8C\_972009\_c66\_644453.htm 2009

 $2009$ 

## $2009$

 $1$ , 1

 $\lambda$ 

 $\mathcal{L}(\mathcal{L})$ 

## 取工作日程安排 18日,2009年河北省成人高校招生录取的专

 $1\quad 1$ 

 $($ 

 $11 \t16$ 

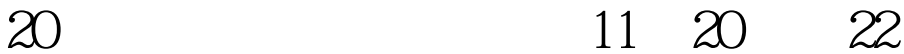

11 23 29 11 30 12 2 12 3 6 12 10 10 12 10

12 23  $\frac{1}{\sqrt{2}}$ ,  $\frac{1}{\sqrt{2}}$ ,  $\frac{1}{\sqrt{2}}$ 

 $\frac{1}{2}$  , and the contract of the contract of the contract of the contract of the contract of the contract of the contract of the contract of the contract of the contract of the contract of the contract of the contract

 $2009$ 

 $2009$   $2009$ 

 $100Test$ www.100test.com